#### **Photoshop 2021 (version 22) With Registration Code X64**

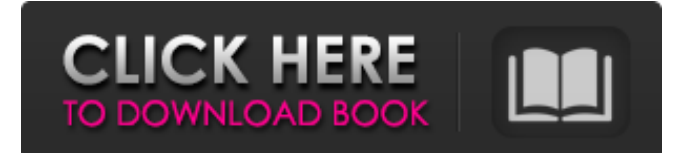

Photoshop is a powerful tool, but some of its capabilities can be a little too intense for novice users. Photoshop should be used only when you have enough knowledge, experience, and skills to do the job well and come out the other side with a clean, well-edited, polished image that will have the desired effect. Key features

Graphics, layers, and colors are based on pixels It's layer-based, not bitmapped An alpha channel can be used to colorize and other types of shading Adjustment layers that allow you to make global changes to an image (make color more saturated, for example) Excellent tool for filtering image contents (converting an image to black-and-white, for example) Font files Adobe

# provides a large collection of fonts, but not all are freely available. You may have to purchase some fonts, especially if you need a special font that isn't included. Adobe's available free fonts are listed on the Photoshop web site. Here are a few fonts that you may need, assuming they are not included with the Free and Express editions of Photoshop: You can add free fonts for use with the

# image by following these steps: Click File/Scripts/Add New Font or press Ctrl+Alt+F. Browse to a suitable font and select it (there are plenty available). Close the dialog box. Repeat the steps for additional fonts that you need. You can also use the Adobe Type Manager (file name Type Manager.cfg), found in Photoshop's Type panel (Window/Type). Fonts for use with the type tools

(like type tool and typography tools) are added automatically to the Type Manager, so no menu command is required. More font files These fonts are commonly available for use. Adobe has included some with Photoshop for free and registered users, but they are not available for download to others. A complete list of fonts is available on the Photoshop web site. Paint: An editable,

non-destructive brush that can be used to add color to your photos or to soften details (similar to the type tool), as well as to remove unwanted areas of the image Selections: An editable, non-destructive, object-based tool that can be used to add color and gradient effects to an image Paintbrushes: Use the paintbrushes as

**Photoshop 2021 (version 22) Crack+ X64**

# For a slightly older version of Photoshop, we'll be looking at the Creative Cloud-based Photoshop CC, formerly Photoshop Lightroom CC. Photoshop cc is a special subscription type service that is available if you either have your own or a business license for Photoshop or Lightroom. Photoshop cc is not simply a web version of Photoshop, as it has a

# number of features that set it apart, such as the ability to adjust images in a fullfeatured environment. Finally, we have the older standalone version of Photoshop, Photoshop CS6. Photoshop CS6 is still available for download as a standalone product on PCs and Macs, though is no longer officially supported by Adobe. What It Is If you need to edit images or create new ones, you'll

# probably be in charge of a photo shoot or a camera, a drawing board, a desk or a table. Photoshop or Photoshop Elements will make work simple as you can use layers to control which images you want to apply effects to, merge two or more images together, or just change the color of an entire image. Image editing applications work in a similar way. Using an image editor, you can edit

# images, create GIFs, add text and many other effects, and even create new images. Image editors usually have a more limited set of features and tools, and they are useful for a variety of purposes, including creating a specific look, grouping specific elements, or adding simple effects to an existing image. You can also use your tablet or smartphone to create new images or

edit photos using a variety of popular photo editing apps. In addition to photo editing tools, you can even do basic photo processing using these apps. How It Works Once you've selected a file for editing, you'll usually see the basic tools and controls for creating or editing an image. As in most editing software, you need to click and drag to move objects around. You can resize and

crop the image, select multiple objects, and add new objects to the canvas. There are also options for adjusting the color of the image, applying filters or effects, and adjusting the brightness and contrast. While many of these tools are the same as those found in Photoshop and Photoshop Elements, there are some unique features as well. If you're familiar with Photoshop, you'll be

# familiar with the layers and options for applying effects to a specific layer of an image. Photoshop Elements (like Elements) also has a collection of preset tools that are usually found in other graphic design 388ed7b0c7

In the film and television world, TV is shifting away from videotape as the main storage medium and moving toward distribution via the internet. This shift toward the internet allows for a cost reduction in purchasing and storage of videocassettes or DVDs. One problem with the current distribution environment is that,

# despite reducing the costs of media, a host of other technological problems exists. The internet acts as a central source of content, but delivery from the internet is generally not the same speed or latency for everyone. Therefore, the content available on the internet is not suitable for most end-users that experience the same problems with respect to bandwidth and latency.

Accordingly, a need exists for a solution that allows for affordable and optimized storage of digital data.Q: I feel weird using when statement I have this code in my view But I feel weird using else in view. What is it about this else statement? A: If you use else in your view, it's functionally equivalent to: if @my\_time else end The only real difference is that since your if statement

already returns the value, you don't need to return anything. So you can write this in your view: A: I think the most clear way to understand the @my\_time is to think of it like an object of the same class as the view. You can then set instance variables for that object. The first thing it would do with that instance variable would be a check to see if it exists. If not, it would create a blank

# @my\_time using the current time. But, if it does exist, it would check to see if it's a time object, or a user object, or any other type. So, in this case, it would return true if it's a time object and false if it's a user object. This is the reason you will often see ifstatements in views that don

**What's New in the Photoshop 2021 (version 22)?**

# Granite Rail Bridge The Granite Rail Bridge, also known as the Mt. Hope Bridge, is a historic railroad bridge connecting the town of Granite and the town of South Granville in the U.S. state of New Hampshire. The lone railroad trestle bridge within the town of Granite was built in 1901-1902 to link a rail line from the Maine–New Hampshire border and the U.S. town of Beverly with

the Smithfield-Springfield rail line, which crossed the Ammonoosuc River to the south. The single-span wooden trestle was built by the Southern New England Railway, an interurban line that also crossed the river to reach New Boston, approximately south. The bridge was added to the National Register of Historic Places in 2002. See also National Register of Historic Places listings in Grafton

County, New Hampshire List of bridges on the National Register of Historic Places in New Hampshire References Category:Bridges completed in 1902 Category:Road bridges on the National Register of Historic Places in New Hampshire Category:Bridges in Grafton County, New Hampshire Category:Bridges in Cheshire County, New

Hampshire Category:National Register of Historic Places in Grafton County, New Hampshire Category:Road bridges in New Hampshire Category:Trestle bridges in the United States Category:Railroad bridges on the National Register of Historic Places in New HampshireSimultaneous measurement of intercellular adhesion molecule 1 and vascular

# adhesion molecule 1 on peripheral blood mononuclear cells using novel fluorescent multiplex beads in clinically stable multiple sclerosis. Multiple sclerosis (MS) is a disease of the central nervous system (CNS). Infiltrating inflammatory cells, including lymphocytes and macrophages, play an important role in the pathogenesis of the disease and can be detected in the

# peripheral blood of patients with MS. However, data from blood are, to some extent, limited as some of the pathologic signs of the disease are more likely to be evident in the CNS than in the blood. We aimed to measure simultaneously soluble intercellular adhesion molecule 1 (sICAM-1) and vascular cell adhesion molecule 1 (sVCAM-1) on peripheral blood mononuclear cells

(PBMCs) from MS patients, and related these measurements to clinical disease activity. We developed a novel protocol for flow cytometric analysis of the phenotypic markers sICAM-1

**System Requirements For Photoshop 2021 (version 22):**

# Mouse & Keyboard Gamepad Controller See system requirements for details. Tutorials System Requirements:

#### Related links:

[https://lll.dlxyjf.com/upload/files/2022/07/85uCbTQmompy3PJ7L1Ng\\_05\\_811af4e875087d44fd25b629](https://lll.dlxyjf.com/upload/files/2022/07/85uCbTQmompy3PJ7L1Ng_05_811af4e875087d44fd25b629a5955083_file.pdf) [a5955083\\_file.pdf](https://lll.dlxyjf.com/upload/files/2022/07/85uCbTQmompy3PJ7L1Ng_05_811af4e875087d44fd25b629a5955083_file.pdf) <https://dragalacoaching1.com/photoshop-cc-2018-crack-free/> <http://verasproperties.com/?p=12331> <https://kcachurch.org/wp-content/uploads/2022/07/palida.pdf> <https://bodhirajabs.com/adobe-photoshop-2021-version-22-3-1-3/> <https://kallatoyotasengkang.com/2022/07/05/photoshop-2022-version-23-4-1-activation-key-free/> <https://coleccionohistorias.com/2022/07/05/photoshop-2021-version-22-2/> https://palge.com/upload/files/2022/07/wZ3ugwIrmK3w6NulEDWJ\_05\_9c96039b3a9d9f9204822f9e55 [13ccc8\\_file.pdf](https://palqe.com/upload/files/2022/07/wZ3ugwIrmK3w6NulEDWJ_05_9c96039b3a9d9f9204822f9e5513ccc8_file.pdf) [https://www.29chat.com/upload/files/2022/07/H7qaKMAExSvjLe3aIEEA\\_05\\_811af4e875087d44fd25b](https://www.29chat.com/upload/files/2022/07/H7qaKMAExSvjLe3aIEEA_05_811af4e875087d44fd25b629a5955083_file.pdf) [629a5955083\\_file.pdf](https://www.29chat.com/upload/files/2022/07/H7qaKMAExSvjLe3aIEEA_05_811af4e875087d44fd25b629a5955083_file.pdf) [https://www.rosesebastian.com/wp](https://www.rosesebastian.com/wp-content/uploads/2022/07/Photoshop_CC_2019_Patch_full_version__Final_2022.pdf)[content/uploads/2022/07/Photoshop\\_CC\\_2019\\_Patch\\_full\\_version\\_\\_Final\\_2022.pdf](https://www.rosesebastian.com/wp-content/uploads/2022/07/Photoshop_CC_2019_Patch_full_version__Final_2022.pdf) <https://gwttechnologies.com/adobe-photoshop-2022-keygenerator-serial-key-3264bit-latest-2022/> [https://vegetarentusiast.no/wp-content/uploads/2022/07/Adobe\\_Photoshop\\_eXpress.pdf](https://vegetarentusiast.no/wp-content/uploads/2022/07/Adobe_Photoshop_eXpress.pdf) [https://stephenlambdin.com/wp-content/uploads/2022/07/Photoshop\\_2022\\_Version\\_2302.pdf](https://stephenlambdin.com/wp-content/uploads/2022/07/Photoshop_2022_Version_2302.pdf) [https://www.29chat.com/upload/files/2022/07/bsmuDnBH86hrC9OU65LX\\_05\\_811af4e875087d44fd25](https://www.29chat.com/upload/files/2022/07/bsmuDnBH86hrC9OU65LX_05_811af4e875087d44fd25b629a5955083_file.pdf) [b629a5955083\\_file.pdf](https://www.29chat.com/upload/files/2022/07/bsmuDnBH86hrC9OU65LX_05_811af4e875087d44fd25b629a5955083_file.pdf)

[https://triberhub.com/upload/files/2022/07/HK8UyvY2XJeezpEmssf1\\_05\\_811af4e875087d44fd25b629](https://triberhub.com/upload/files/2022/07/HK8UyvY2XJeezpEmssf1_05_811af4e875087d44fd25b629a5955083_file.pdf) [a5955083\\_file.pdf](https://triberhub.com/upload/files/2022/07/HK8UyvY2XJeezpEmssf1_05_811af4e875087d44fd25b629a5955083_file.pdf)

<https://besttoolguide.com/2022/07/05/photoshop-2021-version-22-2-crack-patch/> <https://efekt-metal.pl/witaj-swiecie/>

[https://lombard-magnet.ru/wp-content/uploads/2022/07/Photoshop\\_2022\\_Version\\_2302.pdf](https://lombard-magnet.ru/wp-content/uploads/2022/07/Photoshop_2022_Version_2302.pdf)

<https://ithinksew.net/advert/photoshop-2022-version-23-0-1-crack-exe-file-free-download-for-pc/>

[http://pussyhub.net/photoshop-2022-version-23-crack-keygen-with-serial-number-license-keygen](http://pussyhub.net/photoshop-2022-version-23-crack-keygen-with-serial-number-license-keygen-download-march-2022/)[download-march-2022/](http://pussyhub.net/photoshop-2022-version-23-crack-keygen-with-serial-number-license-keygen-download-march-2022/)

[https://www.janeymcgill.com/wp-](https://www.janeymcgill.com/wp-content/uploads/2022/07/Adobe_Photoshop_CC_2019_version_20.pdf)

[content/uploads/2022/07/Adobe\\_Photoshop\\_CC\\_2019\\_version\\_20.pdf](https://www.janeymcgill.com/wp-content/uploads/2022/07/Adobe_Photoshop_CC_2019_version_20.pdf)

<https://ak-asyl-mgh.de/advert/photoshop-cc-2014-latest-2022/>

[http://www.ourartworld.com/wp-content/uploads/2022/07/Adobe\\_Photoshop\\_CC\\_2015\\_Version\\_17\\_Cr](http://www.ourartworld.com/wp-content/uploads/2022/07/Adobe_Photoshop_CC_2015_Version_17_Crack__Serial_Number__Download-1.pdf) [ack\\_\\_Serial\\_Number\\_\\_Download-1.pdf](http://www.ourartworld.com/wp-content/uploads/2022/07/Adobe_Photoshop_CC_2015_Version_17_Crack__Serial_Number__Download-1.pdf)

<https://taranii-dobrogeni.ro/adobe-photoshop-cs3-nulled-torrent-download-mac-win/> [https://jelenalistes.com/wp-content/uploads/2022/07/Photoshop\\_CC\\_2018.pdf](https://jelenalistes.com/wp-content/uploads/2022/07/Photoshop_CC_2018.pdf)

<https://coleccionohistorias.com/2022/07/05/photoshop-2021-version-22-4-1-with-serial-key/> <http://derpfullfor.yolasite.com/resources/Photoshop-2022-Version-2311-Free.pdf>

<https://innovacioncosmetica.com/photoshop-cc-2019-version-20-keygenerator-download-win-mac/>

<https://www.beaches-lakesides.com/realestate/photoshop-2022-version-23-license-key-free/>

<https://balancingthecrazy.com/2022/07/04/photoshop-cs5-license-keygen-free-x64/>